# **МИНИСТЕРСТВО ОБРАЗОВАНИЯ И НАУКИ РФ**

### **Федеральное государственное бюджетное образовательное учреждение высшего образования**

«ТОМСКИЙ ГОСУДАРСТВЕННЫЙ УНИВЕРСИТЕТ СИСТЕМ

УПРАВЛЕНИЯ И РАДИОЭЛЕКТРОНИКИ»

(ТУСУР)

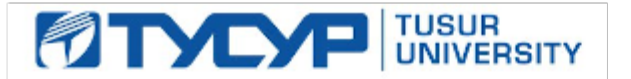

# УТВЕРЖДАЮ

Проректор по учебной работе

Документ подписан электронной подписью Сертификат: 1сбсfa0a-52aб-4f49-aef0-5584d3fd4820<br>Владелец: Троян Павел Ефимович Действителен: с 19.01.2016 по 16.09.2019

# РАБОЧАЯ ПРОГРАММА УЧЕБНОЙ ДИСЦИПЛИНЫ

# **Электронное правительство: вводный курс**

Уровень образования: **высшее образование - магистратура** Направление подготовки (специальность): **38.04.04 Государственное и муниципальное управление** Направленность (профиль): **Информатизация государственного и муниципального управления** Форма обучения: **очная** Факультет: **ФСУ, Факультет систем управления** Кафедра: **АОИ, Кафедра автоматизации обработки информации** Курс: **1** Семестр: **1** Учебный план набора 2015 года

# Распределение рабочего времени

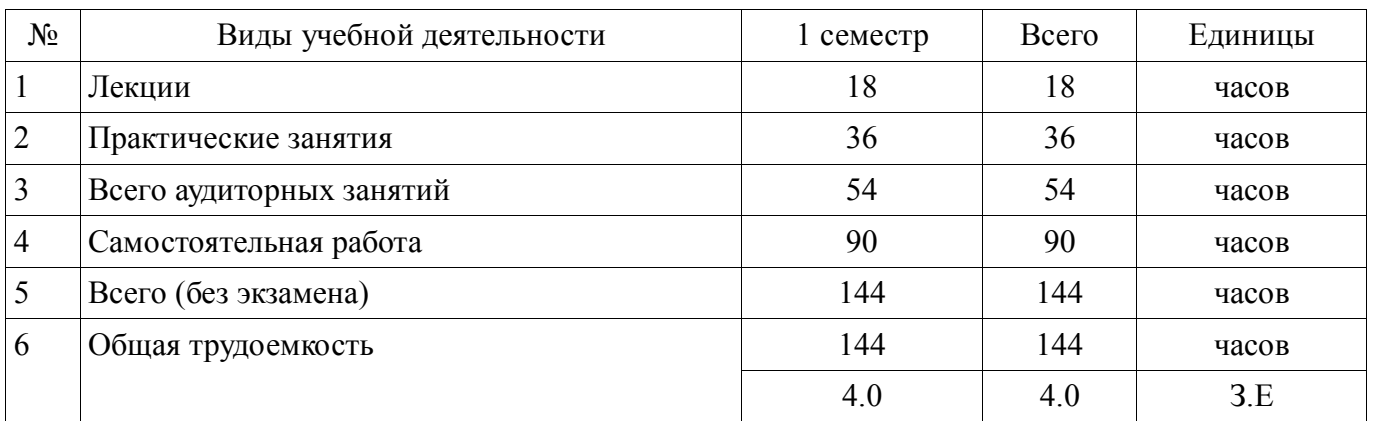

Дифференцированный зачет: 1 семестр

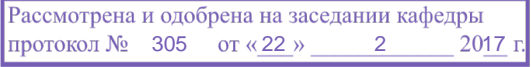

# ЛИСТ СОГЛАСОВАНИЙ

Рабочая программа составлена с учетом требований федерального государственного образовательного стандарта высшего образования (ФГОС ВО) по направлению подготовки (специальности) 38.04.04 Государственное и муниципальное управление, утвержденного 26 ноября 2014 года, рассмотрена и утверждена на заседании кафедры « » 20 года, протокол №

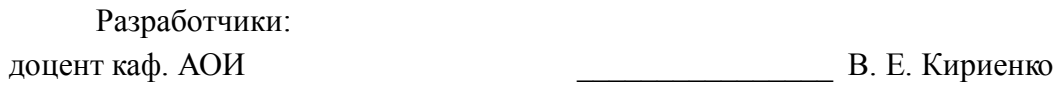

Заведующий обеспечивающей каф. АОИ \_\_\_\_\_\_\_\_\_\_\_\_\_\_\_\_ Ю. П. Ехлаков

Рабочая программа согласована с факультетом, профилирующей и выпускающей кафедрами направления подготовки (специальности).

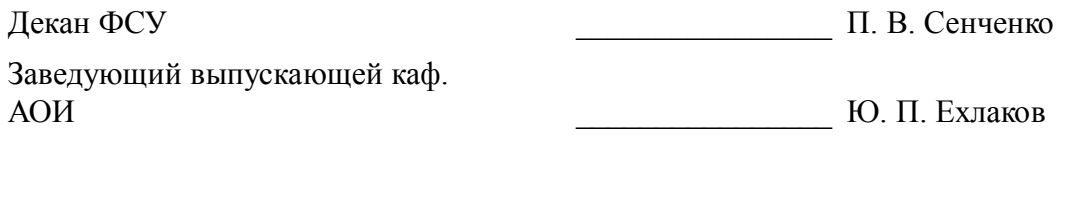

Эксперты:

методист каф. АОИ  $\qquad$  Н. В. Коновалова

### **1. Цели и задачи дисциплины**

#### **1.1. Цели дисциплины**

Ознакомление студентов с теоретическими, методологическими, нормативно-правовыми и практическими аспектами сферы разработки и использования компонентов электронного правительства для повышения эффективности деятельности государственного и муниципального секторов управления.

### **1.2. Задачи дисциплины**

 формирование представления о стратегии создания электронного правительства в России;

усвоение нормативной базы создания электронного правительства в России;

изучение состава подсистем и задач электронного правительства;

 обеспечение процесса создания и внедрения элементов электронного правительства и электронного муниципалитета.

## **2. Место дисциплины в структуре ОПОП**

Дисциплина «Электронное правительство: вводный курс» (Б1.В.ОД.5) относится к блоку 1 (вариативная часть).

Последующими дисциплинами являются: Государственные информационные ресурсы и системы, Информационные технологии в государственном и муниципальном управлении.

### **3. Требования к результатам освоения дисциплины**

Процесс изучения дисциплины направлен на формирование следующих компетенций:

 ОК-2 готовностью действовать в нестандартных ситуациях, нести социальную и этическую ответственность за принятые решения;

 ПК-12 способностью использовать информационные технологии для решения различных исследовательских и административных задач;

 ПК-13 способностью критически оценивать информацию и конструктивно принимать решение на основе анализа и синтеза;

В результате изучения дисциплины студент должен:

 **знать** нормативную базу и требования, предъявляемые к процессу создания электронного правительства в России; состав подсистем и задач электронного правительства и электронного муниципалитета

 **уметь** формулировать требования проектировщикам в процессе разработки подсистем электронного правительства

 **владеть** навыками использования информационных систем комплекса электронного правительства и электронного муниципалитета

#### **4. Объем дисциплины и виды учебной работы**

Общая трудоемкость дисциплины составляет 4.0 зачетных единицы и представлена в таблице 4.1.

Таблица 4.1 – Трудоемкость дисциплины

<sup>-</sup>

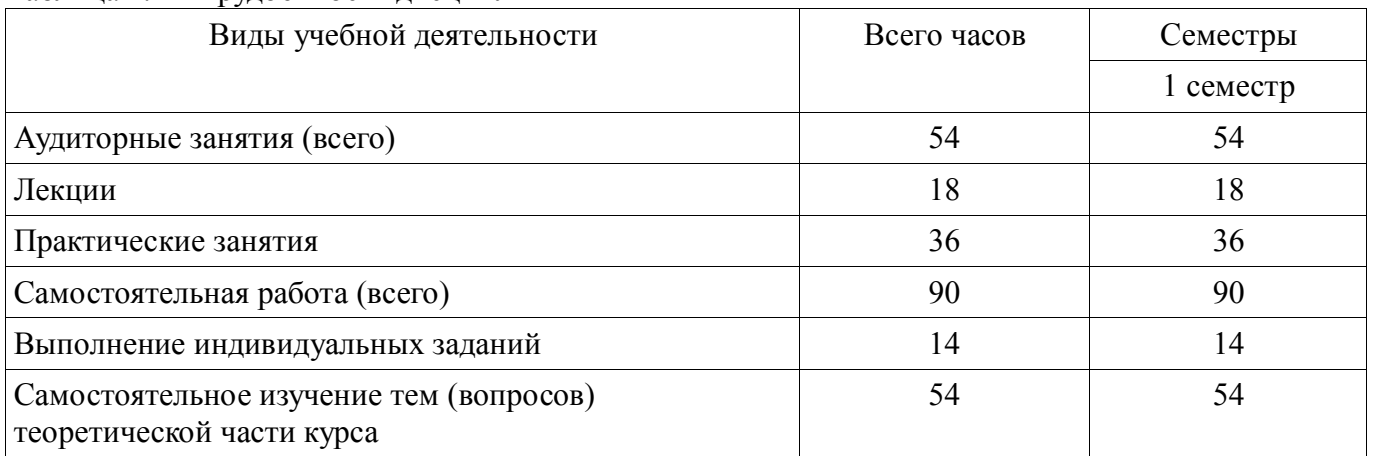

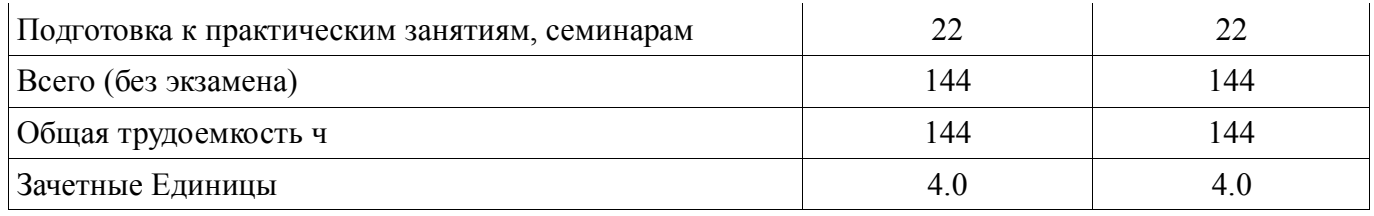

# 5. Содержание дисциплины

# 5.1. Разделы дисциплины и виды занятий

Разделы дисциплины и виды занятий приведены в таблице 5.1.

Таблица 5.1 - Разделы дисциплины и виды занятий

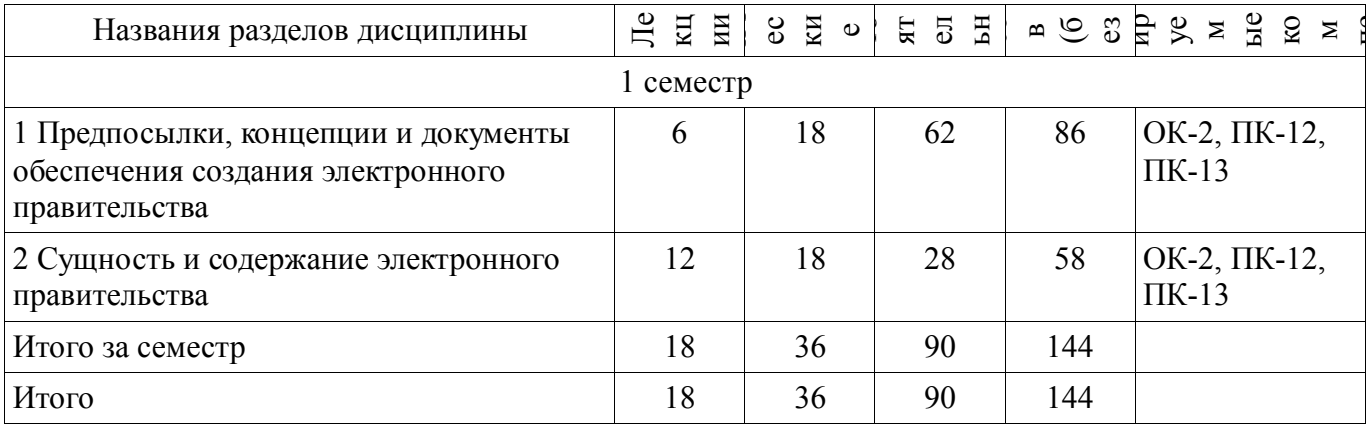

# 5.2. Содержание разделов дисциплины (по лекциям)

Содержание разделов дисциплин (по лекциям) приведено в таблице 5.2. Таблица 5.2 - Содержание разделов дисциплин (по лекциям)

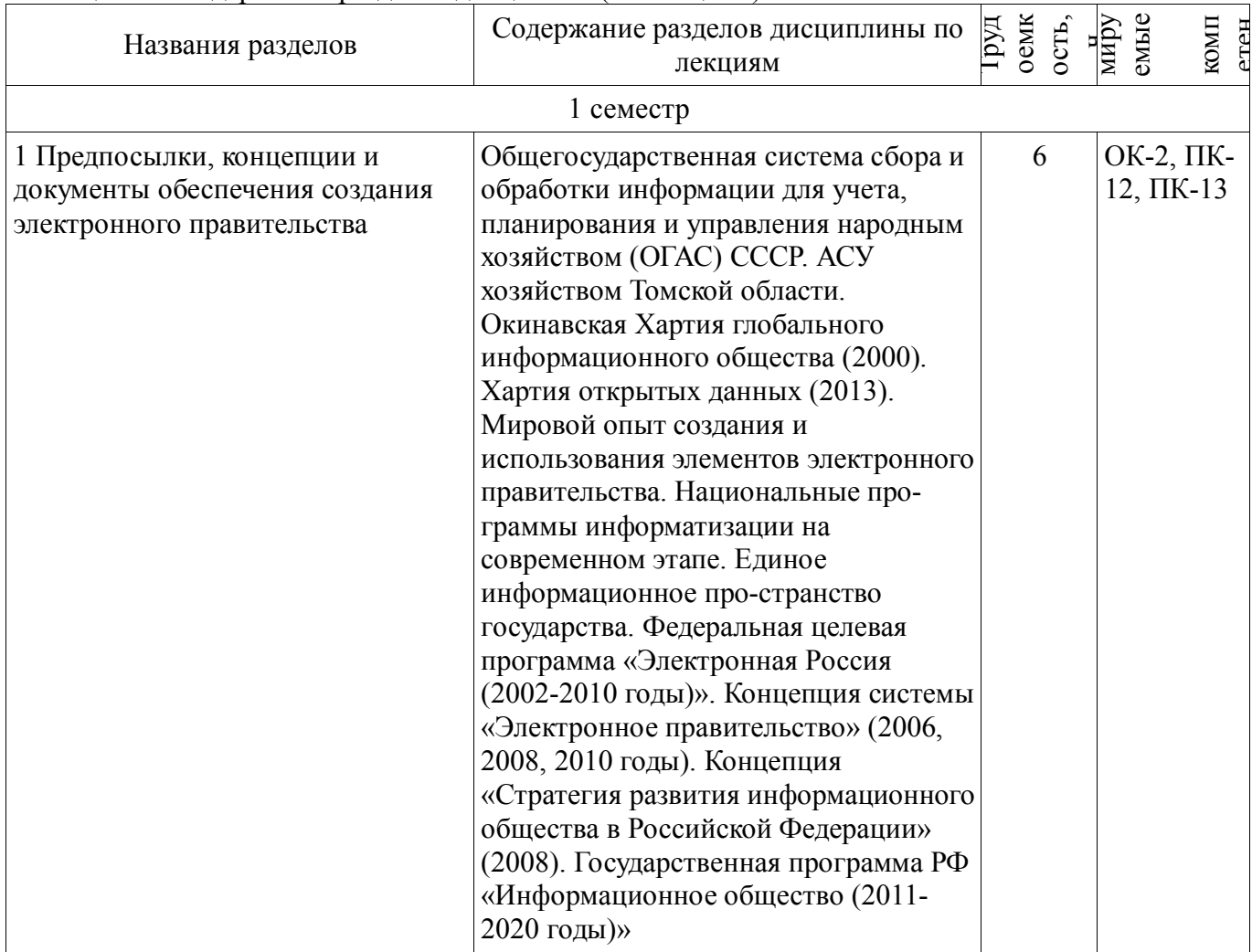

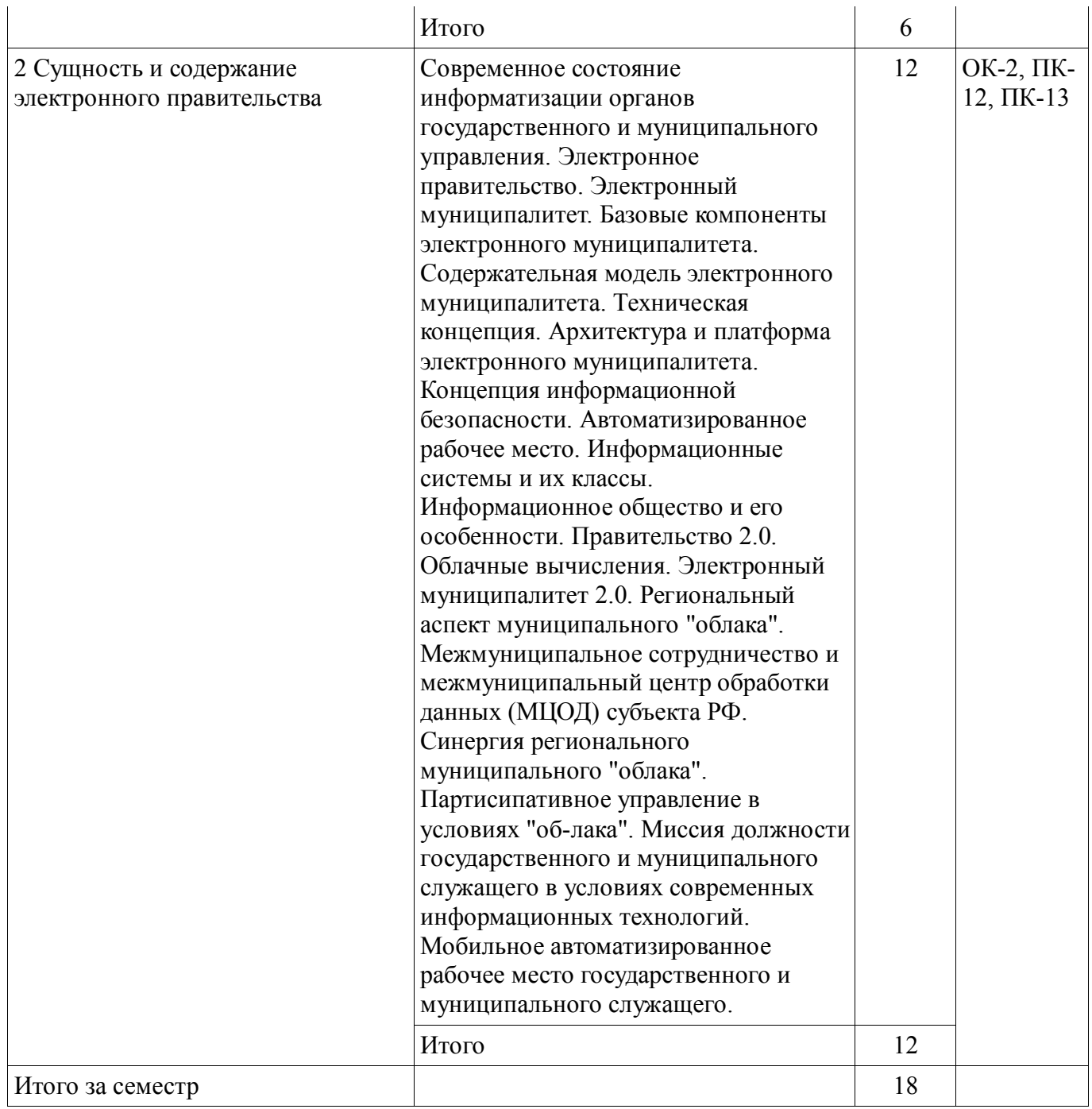

## **5.3. Разделы дисциплины и междисциплинарные связи с обеспечивающими (предыдущими) и обеспечиваемыми (последующими) дисциплинами**

Разделы дисциплины и междисциплинарные связи с обеспечивающими (предыдущими) и обеспечиваемыми (последующими) дисциплинами представлены в таблице 5.3. Таблица 5.3 - Разделы дисциплины и междисциплинарные связи

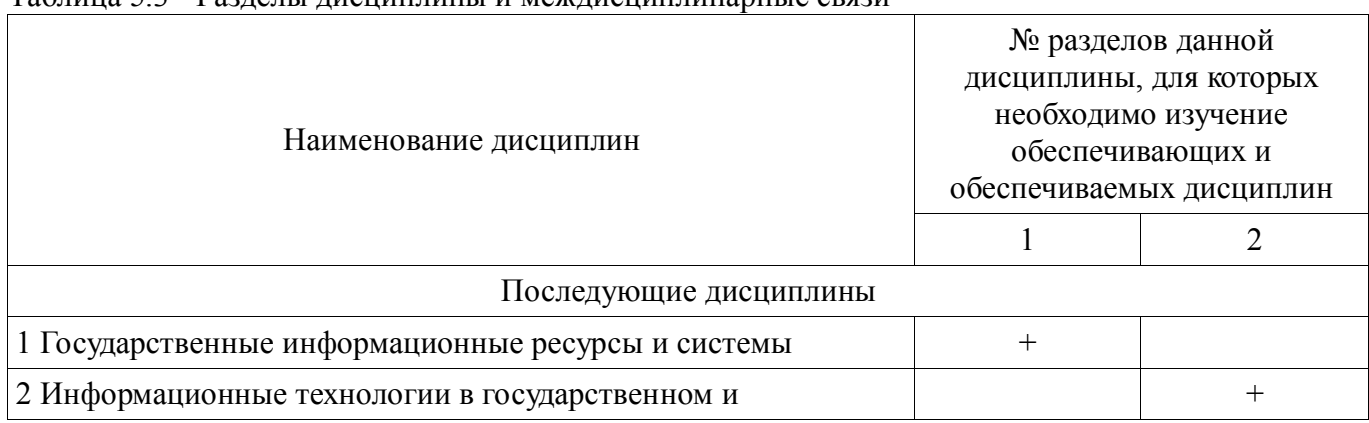

# 5.4. Соответствие компетенций, формируемых при изучении дисциплины, и видов занятий

Соответствие компетенций, формируемых при изучении дисциплины, и видов занятий представлено в таблице 5.4

Таблица 5.4 - Соответствие компетенций и видов занятий, формируемых при изучении лисциплины

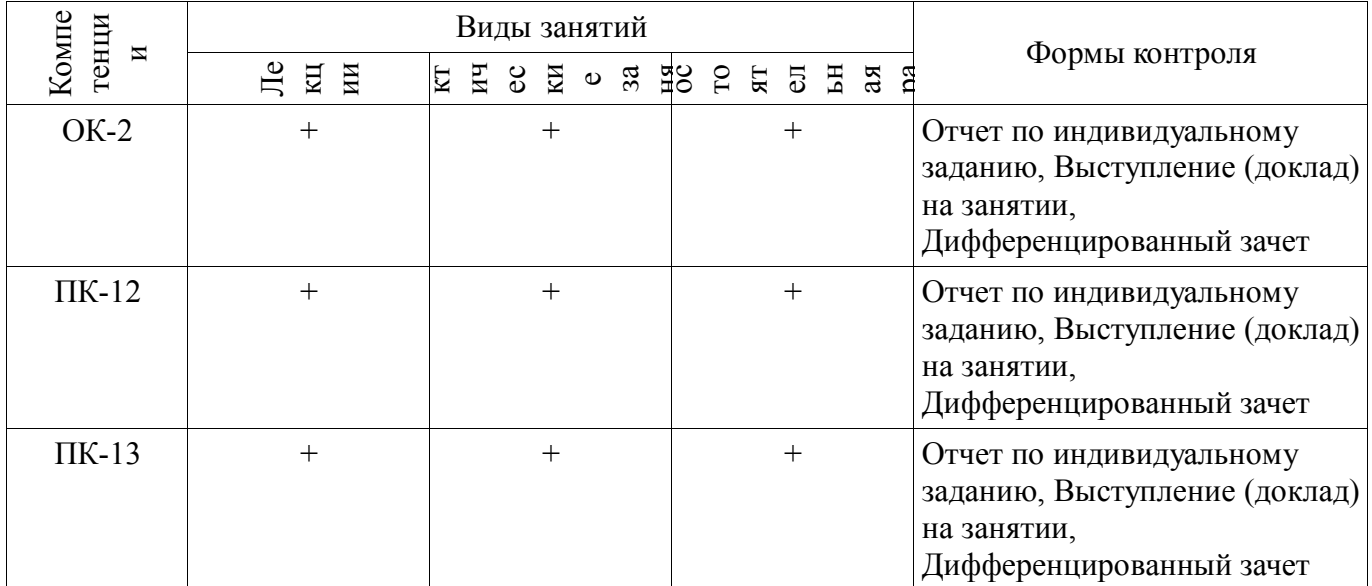

# 6. Интерактивные методы и формы организации обучения

Не предусмотрено РУП

# 7. Лабораторные работы

Не предусмотрено РУП

# 8. Практические занятия (семинары)

Наименование практических занятий (семинаров) приведено в таблице 8.1. Таблица 8. 1 – Наименование практических занятий (семинаров)

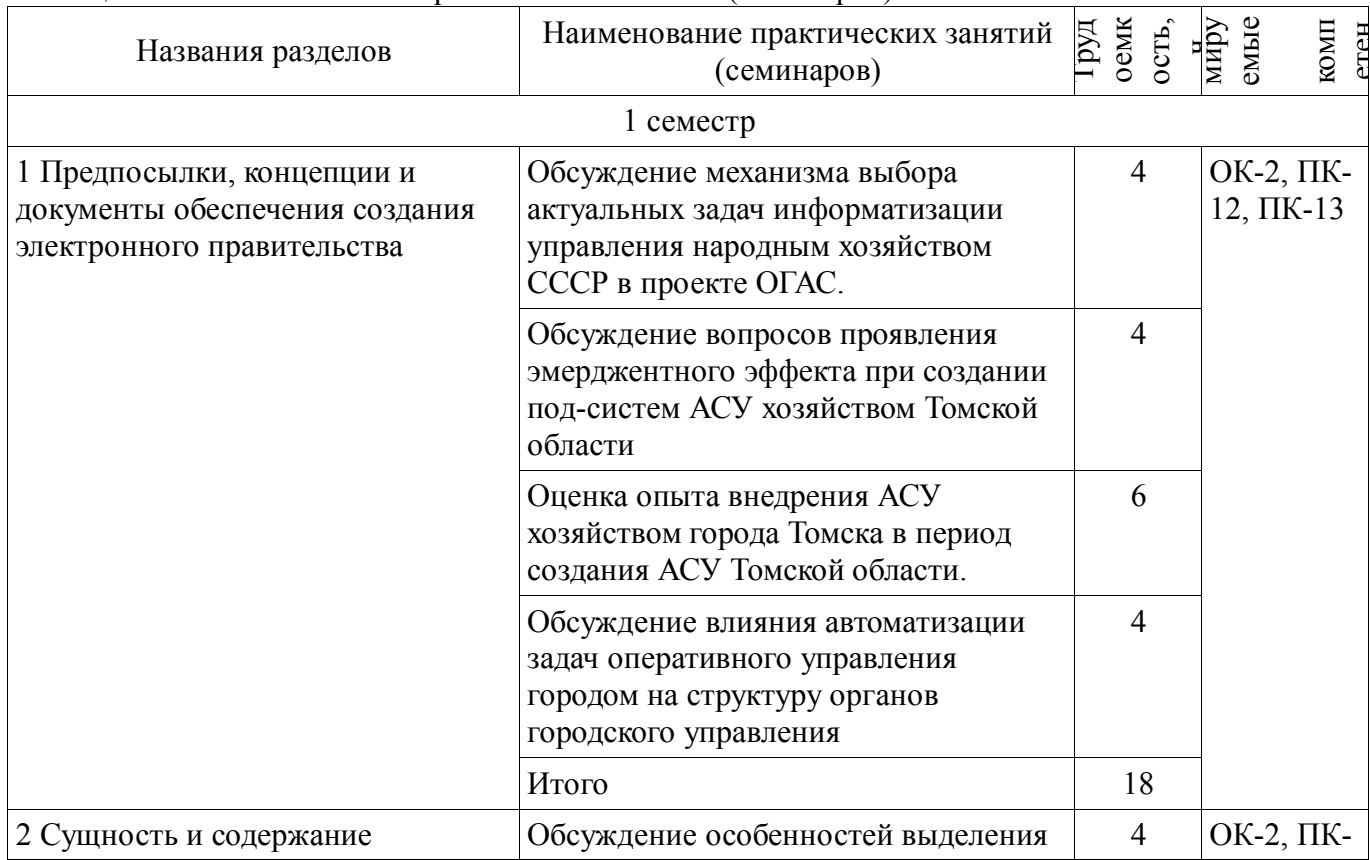

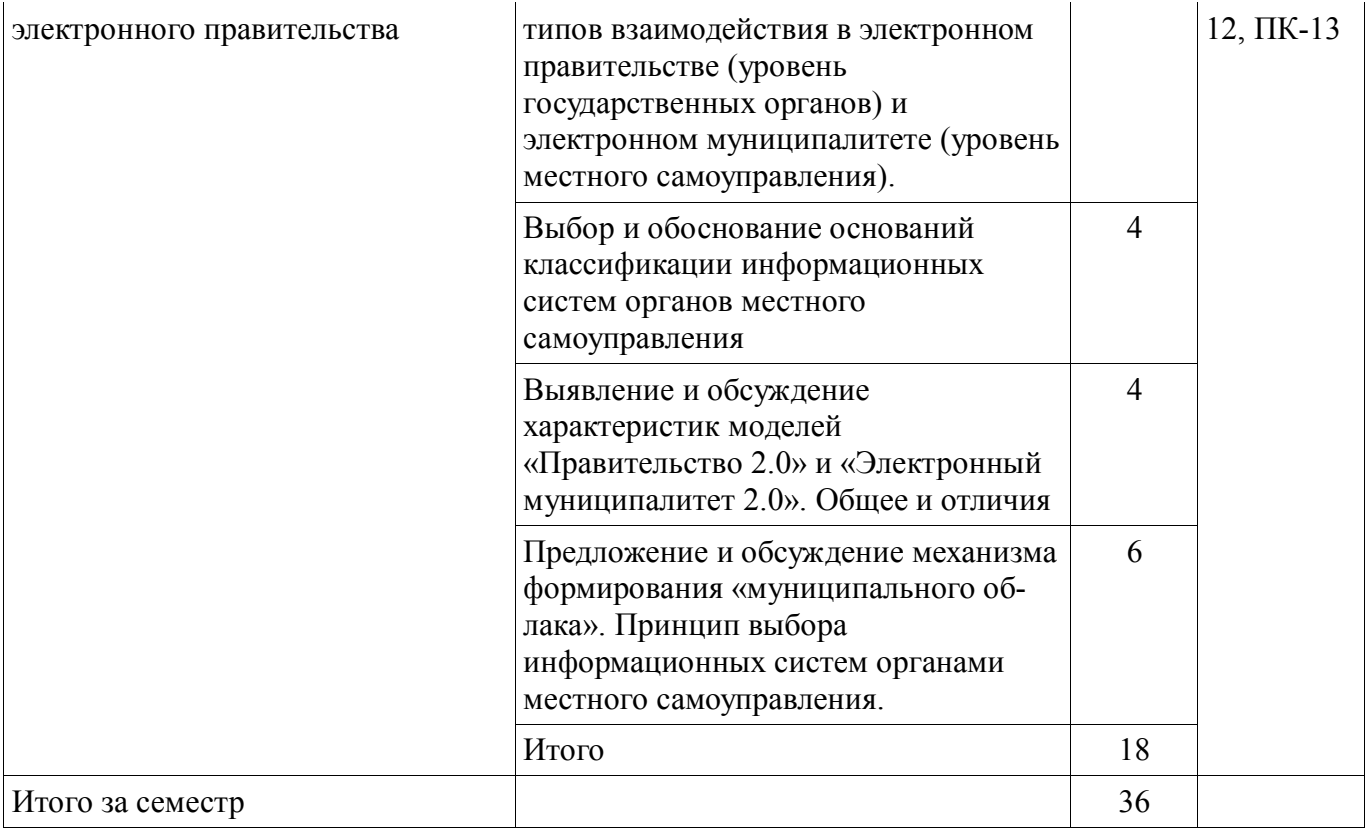

# **9. Самостоятельная работа**

Виды самостоятельной работы, трудоемкость и формируемые компетенции представлены в таблице 9.1.

Таблица 9.1 - Виды самостоятельной работы, трудоемкость и формируемые компетенции

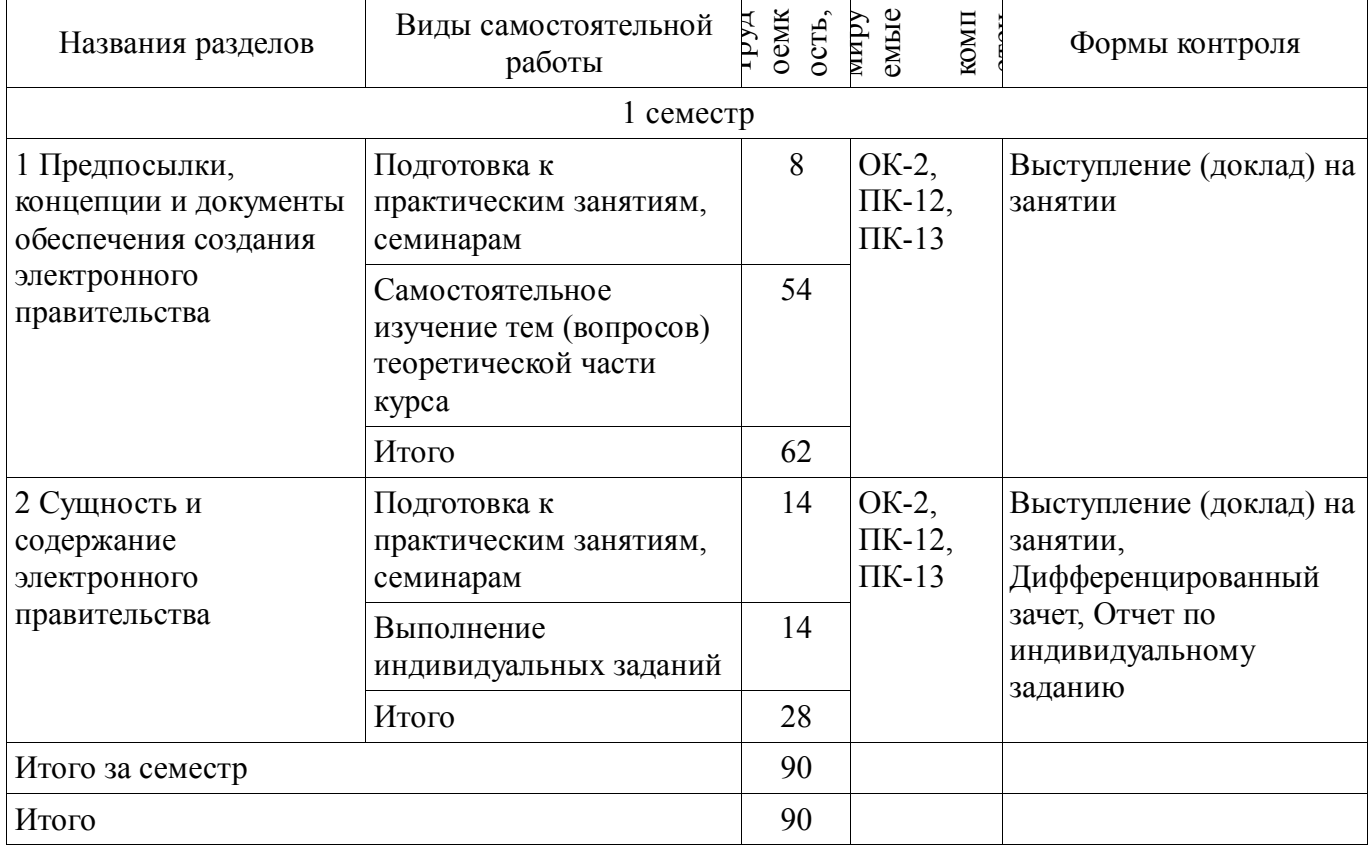

## **9.1. Вопросы для подготовки к практическим занятиям, семинарам**

1. Обсуждение особенностей выделения типов взаимодействия в электронном правительстве (уровень государственных органов) и электронном муниципалитете (уровень местного самоуправления)

2. Выбор и обоснование оснований классификации информационных систем органов местного самоуправления

3. Выявление и обсуждение характеристик моделей «Правительство 2.0» и «Электронный муниципалитет 2.0». Общее и отличия

4. Предложение и обсуждение механизма формирования «муниципального об-лака». Принцип выбора информационных систем органами местного самоуправления.

5. Обсуждение механизма выбора актуальных задач информатизации управления народным хозяйством СССР в проекте ОГАС

6. Обсуждение вопросов проявления эмерджентного эффекта при создании под-систем АСУ хозяйством Томской области

7. Оценка опыта внедрения АСУ хозяйством города Томска в период создания АСУ Томской области

8. Обсуждение влияния автоматизации задач оперативного управления городом на структуру органов городского управления.

## **9.2. Темы для самостоятельного изучения теоретической части курса**

9. ФЗ № 149- ФЗ от 27.07.2006г. «Об информации, информационных технологиях и защите информации»

10. ФЗ № 63- ФЗ от 06.04.2011г. "Об электронной подписи"

11. ФЗ № 152- ФЗ от 27.07.2006г. "О персональных данных"

12. ФЗ № 8-ФЗ от 09.02.2009г. "Об обеспечении доступа к информации о деятельности госуд. органов и ОМСУ"

13. ФЗ №210-фз от 27.07.2010г. «Об организации предоставления государственных и муниципальных ус-луг»

## **9.3. Темы индивидуальных заданий**

14. Анализ и информационного обеспечения типов электронного взаимодействия в муниципалитетах России (по выбору)

# **10. Курсовая работа (проект)**

Не предусмотрено РУП

## **11. Рейтинговая система для оценки успеваемости студентов**

## **11.1. Балльные оценки для элементов контроля**

Таблица 11.1 – Балльные оценки для элементов контроля

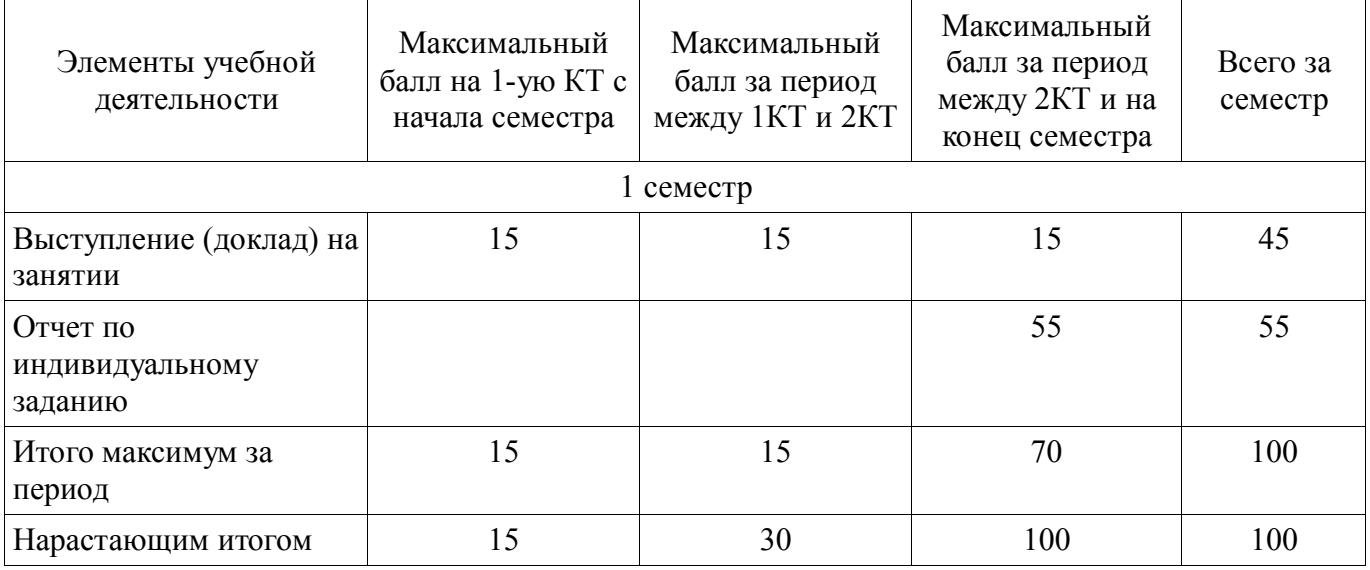

## **11.2. Пересчет баллов в оценки за контрольные точки**

Пересчет баллов в оценки за контрольные точки представлен в таблице 11.2.

Таблица 11. 2 – Пересчет баллов в оценки за контрольные точки

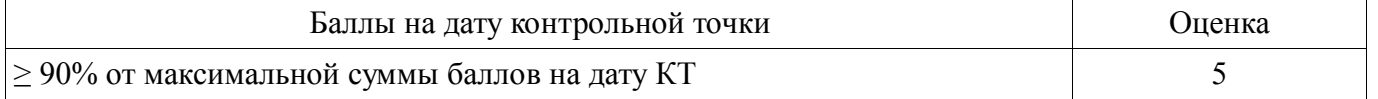

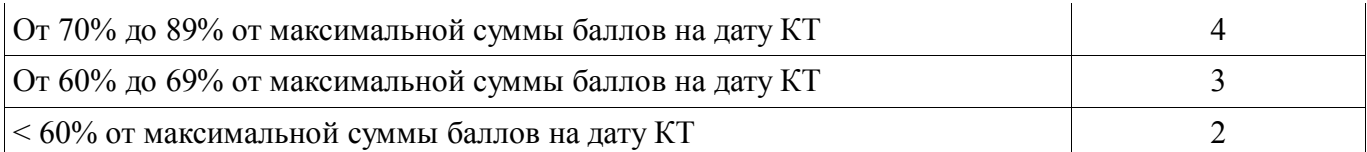

## **11.3. Пересчет суммы баллов в традиционную и международную оценку**

Пересчет суммы баллов в традиционную и международную оценку представлен в таблице 11.3.

Таблица 11. 3 – Пересчет суммы баллов в традиционную и международную оценку

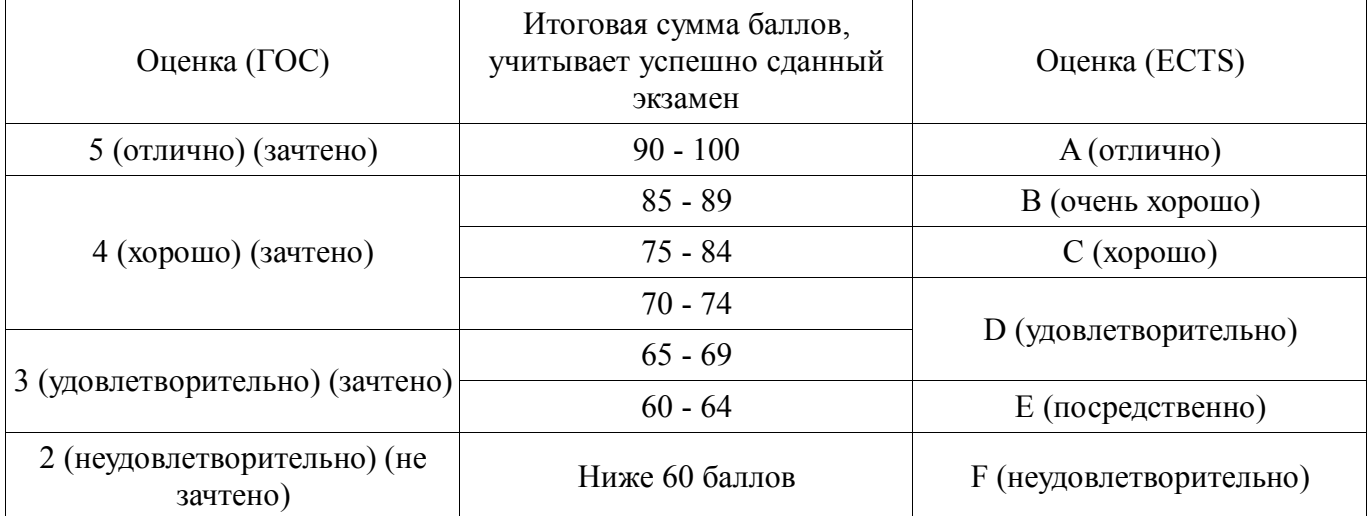

# **12. Учебно-методическое и информационное обеспечение дисциплины**

# **12.1. Основная литература**

1. Кириенко В.Е. Информатизация муниципального управления: от АСУ горисполкома к электронному муниципалитету (томская модель). – Томск: НТЛ, 2006.– 212 с. (наличие в библиотеке ТУСУР - 1 экз.)

2. Рассолов И.М. Информационное право: учебник для магистров / И. М. Рассолов. - 2-е изд., испр. и доп. - М. : Юрайт, 2013. – 445 с. (наличие в библиотеке ТУСУР - 21 экз.)

3. Сидоров А. А. Государственные информационные ресурсы и системы [Электронный ресурс]: учебное пособие / А. А. Сидоров ; Томский государственный университет систем управления и радиоэлектроники (Томск). - 2012. -71 с.

## **12.2. Дополнительная литература**

1. Хасаншин И.А. Системы поддержки и принятия решений в управлении региональным электронным правительством. - М.: Горячая линия, 2013. - 104 с. [Электронный ресурс]: ЭБС "ЛАНЬ" [Электронный ресурс]. - https://e.lanbook.com/reader/book/11846/#2

## **12.3 Учебно-методические пособия**

## **12.3.1. Обязательные учебно-методические пособия**

1. Кириенко В.Е. Электронное правительство: метод. указания к практическим занятиям, по выполнению лабораторных работ и организации самостоятельной работы для студентов, обучаю-щихся по направлению магистратуры «Государственное и муниципальное управление». – ТУСУР, кафедра АОИ, 2016. – 8 с. [Электронный ресурс]. http://aoi.tusur.ru/upload/methodical\_materials/MU\_EHlektr\_pravitelstvo\_38\_04t\_file\_655\_9997.pdf

## **12.3.2 Учебно-методические пособия для лиц с ограниченными возможностями здоровья**

Учебно-методические материалы для самостоятельной и аудиторной работы обучающихся из числа инвалидов предоставляются в формах, адаптированных к ограничениям их здоровья и восприятия информации.

# **Для лиц с нарушениями зрения:**

- в форме электронного документа;
- в печатной форме увеличенным шрифтом.

# **Для лиц с нарушениями слуха:**

- в форме электронного документа;
- в печатной форме.

## **Для лиц с нарушениями опорно-двигательного аппарата:**

- в форме электронного документа;
- в печатной форме.

### **12.4. Базы данных, информационно-справочные, поисковые системы и требуемое программное обеспечение**

1. Microsoft PowerPoint

### **13. Материально-техническое обеспечение дисциплины**

## **13.1. Общие требования к материально-техническому обеспечению дисциплины**

### **13.1.1. Материально-техническое обеспечение для лекционных занятий**

Для проведения занятий лекционного типа, групповых и индивидуальных консульта-ций, текущего контроля и промежуточной аттестации используются аудитории, расположен-ные по адресу 634034, Томская область, г. Томск, ул. Вершинина, д. 74, 4 этаж: – ауд. 412. Состав оборудования: Компьютер для преподавателя на базе Intel Celeron 2.53 Ггц, ОЗУ – 1 Гб, жесткий диск – 80 Гб. Видеопроектор BENQ, экран, магнитно-маркерная доска, стандартная учебная мебель. Коли-чество посадочных мест -99. Используется лицензионное программное обеспечение: Windows XP Professional SP 3, MS Office 2003 SP3, Антивирус Касперского 6.0. Свободно распространяемое программное обеспечение: Developer C++, Adobe Reader X. Компьютер подключен к сети ИНТЕРНЕТ и обеспечивает доступ в электронную информа-ционнообразовательную среду университета. – ауд. 421. Состав оборудования: Компьютер для преподавателя на базе Intel Celeron 2.93 Ггц, ОЗУ – 512 Мб, жесткий диск – 30 Гб. Видеопроектор BENQ МХ 501, экран, магнитно-маркерная доска, стандартная учебная ме-бель. Количество посадочных мест - 99. Используется лицензионное программное обеспечение: Windows XP Professional SP 3, MS Office 2003 SP3, Антивирус Касперского 6.0. Свободно распространяемое программное обеспечение: Developer C++, Adobe Reader X. Компьютер подключен к сети ИНТЕРНЕТ и обеспечивает доступ в электронную информа-ционно-образовательную среду университета. – ауд. 418. Состав оборудования: Компьютер для преподавателя на базе Intel Celeron 2.53 Ггц, ОЗУ – 1.25 Гб, жесткий диск – 80 Гб. Широкоформатный телевизор для презентаций , экран, магнитно-маркерная доска, стан-дартная учебная мебель. Количество посадочных мест - 50. Используется лицензионное программное обеспечение: Windows XP Professional SP 3, MS Office 2003 SP3, Антивирус Касперского 6.0. Свободно распространяемое программное обеспечение: Developer C++, Adobe Reader X. Компьютер подключен к сети ИНТЕРНЕТ и обеспечивает доступ в электронную информа-ционно-образовательную среду университета.

## **13.1.2. Материально-техническое обеспечение для практических занятий**

Для проведения практических и лабораторных занятий используются вычислительные классы, расположенные по адресу 634034, Томская область, г. Томск, ул. Вершинина, д. 74, 4 этаж: – ауд. 407. Состав оборудования: Видеопроектор Optoma Ex632.DLP, экран Lumian Mas+Er, магнитно-маркерная доска, стан-дартная учебная мебель. Компьютеры – 12 шт. Дополнительные посадочные места – 13 шт. Компьютеры Intel Core i5-2320 3.0 Ггц, ОЗУ – 4 Гб, жесткий диск – 500 Гб. Используется лицензионное программное обеспечение: Windows 7 Enterprise N (Windows 7 Professional), 1С:Предприятие 8.3, Mathcad 13, MS Office 2003, Пакет совместимости для выпуска 2007 MS Office, MS Project профессиональный 2010, MS Visual Studio Professional, Антивирус Касперского 6.0. Свободно распространяемое программное обеспечение:Far file manager, GIMP 2.8.8, Google Earth, Java 8, QGIS Wien 2.8.1, Adobe Reader X, Mozilla Firefox, Google Chrome, Eclipse IDE for Java Developers 4.2.1, Dev-C++, FreePascal, IntelliJ IDEA 15.0.3, ARIS Express, Open Office, MS Silver-light, Pyton 2.5, MS SQL Server 2008 Express. Компьютеры подключен к сети ИНТЕРНЕТ и обеспечивает доступ в электронную информа-ционно-образовательную среду университета. – ауд. 409. Состав оборудования: Видеопроектор Optoma Ex632.DLP, экран Lumian Mas+Er, магнитно-маркерная доска, стан-дартная учебная мебель. Компьютеры – 9 шт. Дополнительные посадочные места – 16 шт. Компьютеры Intel Core 2 6300 1.86 Ггц, ОЗУ – 2 Гб, жесткий диск – 150 Гб. Используется лицензионное программное обеспечение: Windows XP

Professional SP 3, 1С:Предприятие 8.3, Mathcad 13, MS Office 2003, Пакет совместимости для выпуска 2007 MS Of-fice, MS Project профессиональный 2010, MS Visual Studio Professional, Антивирус Касперского 6.0 Свободно распространяемое программное обеспечение:Far file manager, GIMP 2.8.8, Google Earth, Java 8, QGIS Wien 2.8.1, Adobe Reader X, Mozilla Firefox, Google Chrome, Eclipse IDE for Java Developers 4.2.1, Dev-C++, FreePascal, IntelliJ IDEA 15.0.3., ARIS Express, Open Office, MS Silver-light, Pyton 2.5, MS SQL Server 2008 Express. Компьютеры подключены к сети ИНТЕРНЕТ и обеспечивает доступ в электронную инфор-мационнообразовательную среду университета. – ауд. 428. Состав оборудования: Доска меловая, стандартная учебная мебель. Компьютеры – 14 шт. Дополнительные посадочные места – 11 шт. Компьютеры Intel Core 2 Duo E6550 2.33 Ггц, ОЗУ – 2 Гб, жесткий диск – 250 Гб. Используется лицензионное программное обеспечение: Windows XP Professional SP 3, 1С:Предприятие 8.3, Mathcad 13, MS Office 2003, Пакет совместимости для выпуска 2007 MS Of-fice, MS Project профессиональный 2010, MS Visual Studio Professional, Антивирус Касперского 6.0 Свободно распространяемое программное обеспечение:Far file manager, GIMP 2.8.8, Google Earth, Java 8, QGIS Wien 2.8.1, Adobe Reader X, Mozilla Firefox, Google Chrome, Eclipse IDE for Java Developers 4.2.1, Dev-C++, FreePascal, IntelliJ IDEA 15.0.3, ARIS Express, Open Office, MS Silver-light, Pyton 2.5, MS SQL Server 2008 Express. Компьютеры подключены к сети ИНТЕРНЕТ и обеспечивает доступ в электронную инфор-мационно-образовательную среду университета. – ауд. 430. Состав оборудования: Магнитно-маркерная доска, стандартная учебная мебель. Компьютеры – 12 шт. Дополнительные посадочные места – 13 шт. Компьютеры Intel Core 2 Duo E6550 2.33 Ггц, ОЗУ – 2 Гб, жесткий диск – 250 Гб. Используется лицензионное программное обеспечение: Windows XP Professional SP 3, 1С:Предприятие 8.3, Mathcad 13, MS Office 2003, Пакет совместимости для выпуска 2007 MS Of-fice, MS Project профессиональный 2010, MS Visual Studio Professional, Антивирус Касперского 6.0 Свободно распространяемое программное обеспечение:Far file manager, GIMP 2.8.8, Google Earth, Java 8, QGIS Wien 2.8.1, Adobe Reader X, Mozilla Firefox, Google Chrome, Eclipse IDE for Java Developers 4.2.1, Dev-C++, FreePascal, IntelliJ IDEA 15.0.3, ARIS Express, Open Office, MS Silver-light, Pyton 2.5, MS SQL Server 2008 Express. Компьютеры подключены к сети ИНТЕРНЕТ и обеспечивает доступ в электронную инфор-мационнообразовательную среду университета. – ауд. 432а. Состав оборудования: Доска меловая, стандартная учебная мебель. Компьютеры – 12 шт. Дополнительные посадочные места – 13 шт. Компьютеры Intel Core i5-3330 3.0 Ггц, ОЗУ - 4 Гб, жесткий диск - 500 Гб. Используется лицензионное программное обеспечение: Windows 7 Enterprise N (Windows 7 Professional), 1С:Предприятие 8.3, Mathcad 13, MS Office 2003, Пакет совместимости для выпуска 2007 MS Office, MS Project профессиональный 2010, MS Visual Studio Professional, Антивирус Касперского 6.0 Свободно распространяемое программное обеспечение:Far file manager, GIMP 2.8.8, Google Earth, Java 8, QGIS Wien 2.8.1, Adobe Reader X, Mozilla Firefox, Google Chrome, Eclipse IDE for Java Developers 4.2.1, Dev-C++, FreePascal, IntelliJ IDEA 15.0.3, ARIS Express, Open Office, MS Silverlight, Pyton 2.5, MS SQL Server 2008 Express. Компьютеры подключены к сети ИНТЕРНЕТ и обеспечивает доступ в электронную инфор-мационно-образовательную среду университета. – ауд. 432б. Состав оборудования: Магнитно-маркерная доска, стандартная учебная мебель. Компьютеры – 12 шт. Дополнительные посадочные места – 13 шт. Компьютеры Intel Core i5-2320 3.0 Ггц, ОЗУ – 4 Гб, жесткий диск – 500 Гб. Используется лицензионное программное обеспечение: Windows 7 Enterprise N (Windows 7 Professional), 1С:Предприятие 8.3, Mathcad 13, MS Office 2003, Пакет совместимости для выпуска 2007 MS Office, MS Project профессиональный 2010, MS Visual Studio Professional, Антивирус Касперского 6.0 Свободно распространяемое программное обеспечение:Far file manager, GIMP 2.8.8, Google Earth, Java 8, QGIS Wien 2.8.1, Adobe Reader X, Mozilla Firefox, Google Chrome, Eclipse IDE for Java Developers 4.2.1, Dev-C++, FreePascal, IntelliJ IDEA 15.0.3, ARIS Express, Open Office, MS Silver-light, Pyton 2.5, MS SQL Server 2008 Express. Компьютеры подключены к сети ИНТЕРНЕТ и обеспечивает доступ в электронную информационно-образовательную среду университета.

#### **13.1.3. Материально-техническое обеспечение для самостоятельной работы**

Для самостоятельной работы и занятий ГПО используется аудитория, расположенная по адресу 634034, Томская область, г. Томск, ул. Вершинина, д. 74, 4 этаж, ауд 431. Состав оборудования: Видеопроектор Infocus LP540, магнитно-маркерная доска, стандартная учебная

мебель. Ком-пьютеры – 5 шт. Количество посадочных мест -10. Компьютеры Intel Core 2 Duo E6550 2.33 Ггц, ОЗУ – 2 Гб, жесткий диск – 250 Гб. Используется лицензионное программное обеспечение: Windows XP Professional SP 3, 1С:Предприятие 8.3, Mathcad 13, MS Office 2003, Пакет совместимости для выпуска 2007 MS Of-fice, MS Project профессиональный 2010, MS Visual Studio Professional, Антивирус Касперского 6.0 Свободно распространяемое программное обеспечение:Far file manager, GIMP 2.8.8, Google Earth, Java 8, QGIS Wien 2.8.1, Adobe Reader X, Mozilla Firefox, Google Chrome, Eclipse IDE for Java Developers 4.2.1, Dev-C++, FreePascal, IntelliJ IDEA 15.0.3, ARIS Express, Open Office, MS Silver-light, Pyton 2.5, MS SQL Server 2008 Express. Компьютеры подключены к сети ИНТЕРНЕТ и обеспечивает доступ в электронную информационно-образовательную среду университета.

## **13.2. Материально-техническое обеспечение дисциплины для лиц с ограниченными возможностями здоровья**

Освоение дисциплины лицами с ОВЗ осуществляется с использованием средств обучения общего и специального назначения.

При обучении студентов **с нарушениями слуха** предусмотрено использование звукоусиливающей аппаратуры, мультимедийных средств и других технических средств приема/передачи учебной информации в доступных формах для студентов с нарушениями слуха, мобильной системы обучения для студентов с инвалидностью, портативной индукционной системы. Учебная аудитория, в которой обучаются студенты с нарушением слуха, оборудована компьютерной техникой, аудиотехникой, видеотехникой, электронной доской, мультимедийной системой.

При обучении студентов **с нарушениями зрениями** предусмотрено использование в лекционных и учебных аудиториях возможности просмотра удаленных объектов (например, текста на доске или слайда на экране) при помощи видеоувеличителей для удаленного просмотра.

При обучении студентов **с нарушениями опорно-двигательного аппарата** используются альтернативные устройства ввода информации и другие технические средства приема/передачи учебной информации в доступных формах для студентов с нарушениями опорно-двигательного аппарата, мобильной системы обучения для людей с инвалидностью.

#### **14. Фонд оценочных средств**

### **14.1. Основные требования к фонду оценочных средств и методические рекомендации**

Фонд оценочных средств и типовые контрольные задания, используемые для оценки сформированности и освоения закрепленных за дисциплиной компетенций при проведении текущей, промежуточной аттестации по дисциплине приведен в приложении к рабочей программе.

# **14.2 Требования к фонду оценочных средств для лиц с ограниченными возможностями здоровья**

Для студентов с инвалидностью предусмотрены дополнительные оценочные средства, перечень которых указан в таблице.

### **Таблица 14 – Дополнительные средства оценивания для студентов с инвалидностью**

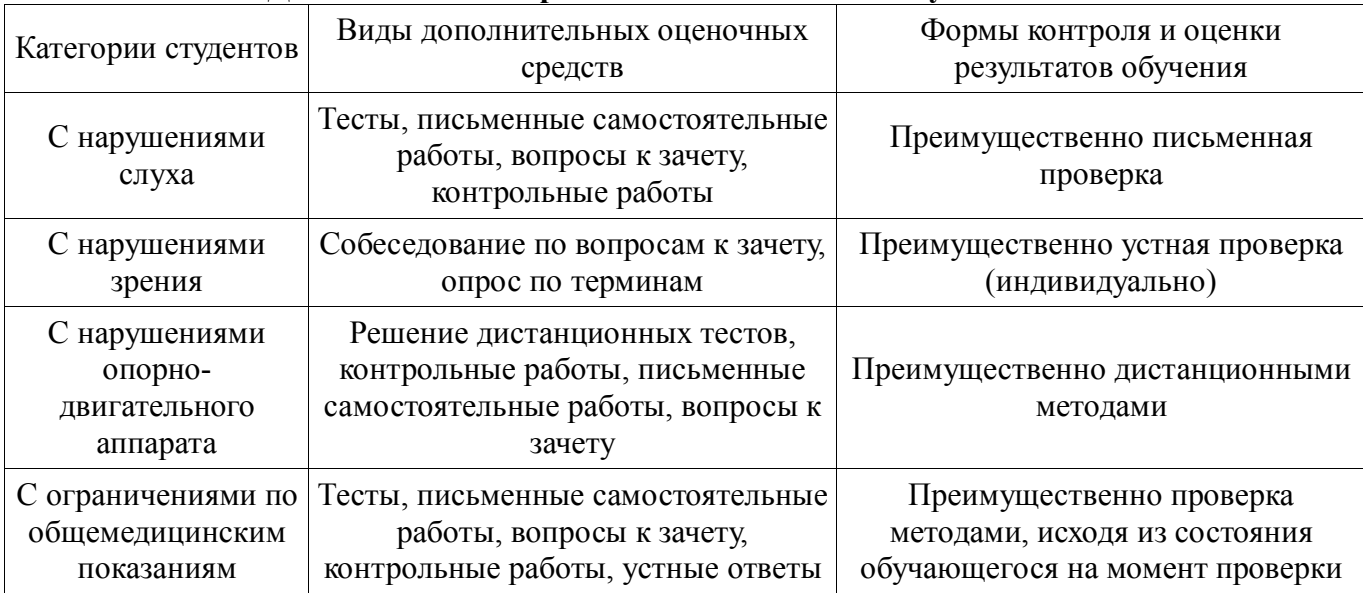

## **14.3 Методические рекомендации по оценочным средствам для лиц с ограниченными возможностями здоровья**

Для студентов с ОВЗ предусматривается доступная форма предоставления заданий оценочных средств, а именно:

- в печатной форме;
- в печатной форме с увеличенным шрифтом;
- в форме электронного документа;
- методом чтения ассистентом задания вслух;
- предоставление задания с использованием сурдоперевода.

Студентам с инвалидностью увеличивается время на подготовку ответов на контрольные вопросы. Для таких студентов предусматривается доступная форма предоставления ответов на задания, а именно:

- письменно на бумаге;
- набор ответов на компьютере;
- набор ответов с использованием услуг ассистента;
- представление ответов устно.

Процедура оценивания результатов обучения инвалидов по дисциплине предусматривает предоставление информации в формах, адаптированных к ограничениям их здоровья и восприятия информации:

# **Для лиц с нарушениями зрения:**

- в форме электронного документа;
- в печатной форме увеличенным шрифтом.

#### **Для лиц с нарушениями слуха:**

- в форме электронного документа;
- в печатной форме.

## **Для лиц с нарушениями опорно-двигательного аппарата:**

- в форме электронного документа;
- в печатной форме.

При необходимости для обучающихся с инвалидностью процедура оценивания результатов обучения может проводиться в несколько этапов.

# **МИНИСТЕРСТВО ОБРАЗОВАНИЯ И НАУКИ РФ**

#### **Федеральное государственное бюджетное образовательное учреждение высшего образования**

# «ТОМСКИЙ ГОСУДАРСТВЕННЫЙ УНИВЕРСИТЕТ СИСТЕМ УПРАВЛЕНИЯ И РАДИОЭЛЕКТРОНИКИ» (ТУСУР)

УТВЕРЖДАЮ Проректор по учебной работе \_\_\_\_\_\_\_\_\_\_\_\_\_\_\_ П. Е. Троян  $\overbrace{\text{w}}^{\text{max}}$  20\_ r.

# ФОНД ОЦЕНОЧНЫХ СРЕДСТВ ПО УЧЕБНОЙ ДИСЦИПЛИНЕ

### **Электронное правительство: вводный курс**

Уровень образования: **высшее образование - магистратура** Направление подготовки (специальность): **38.04.04 Государственное и муниципальное управление** Направленность (профиль): **Информатизация государственного и муниципального управления** Форма обучения: **очная** Факультет: **ФСУ, Факультет систем управления** Кафедра: **АОИ, Кафедра автоматизации обработки информации** Курс: **1** Семестр: **1**

Учебный план набора 2015 года

Разработчики:

доцент каф. АОИ В. Е. Кириенко

Дифференцированный зачет: 1 семестр

Томск 2017

### 1. Введение

Фонд оценочных средств (ФОС) является приложением к рабочей программе дисциплины (практики) и представляет собой совокупность контрольно-измерительных материалов (типовые задачи (задания), контрольные работы, тесты и др.) и методов их использования, предназначенных для измерения уровня достижения студентом установленных результатов обучения.

ФОС по дисциплине (практике) используется при проведении текущего контроля успеваемости и промежуточной аттестации студентов.

Перечень закрепленных за дисциплиной (практикой) компетенций приведен в таблице 1. Таблица 1 - Перечень закрепленных за дисциплиной компетенций

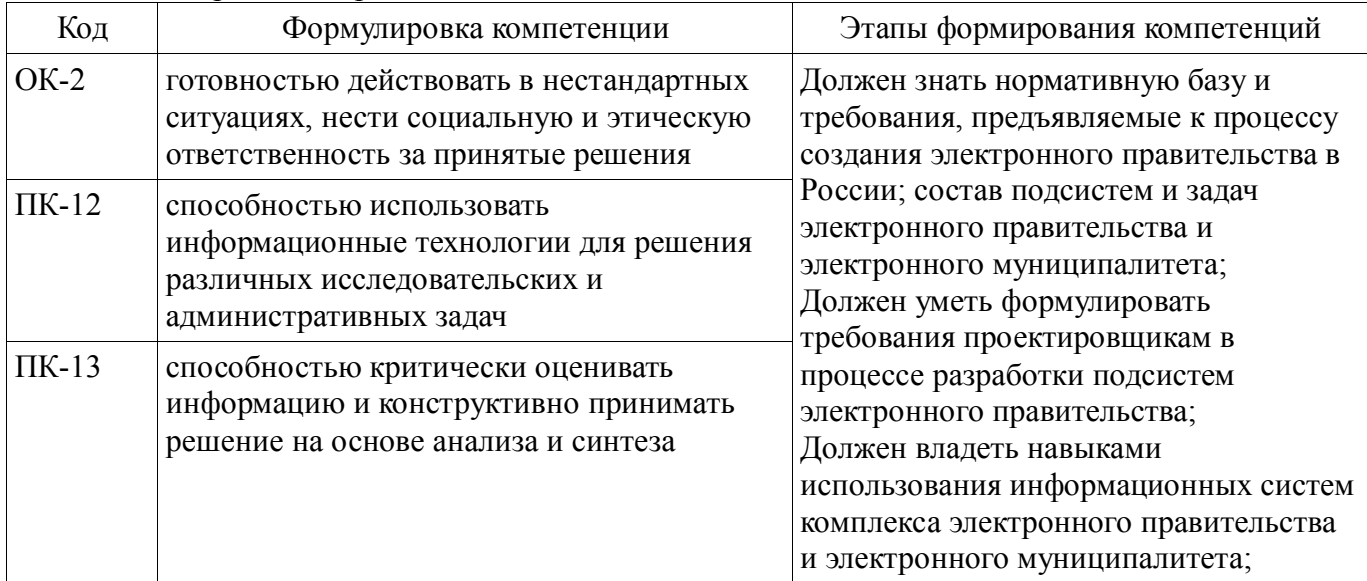

Общие характеристики показателей и критериев оценивания компетенций на всех этапах приведены в таблице 2.

Таблица 2 – Общие характеристики показателей и критериев оценивания компетенций по этапам

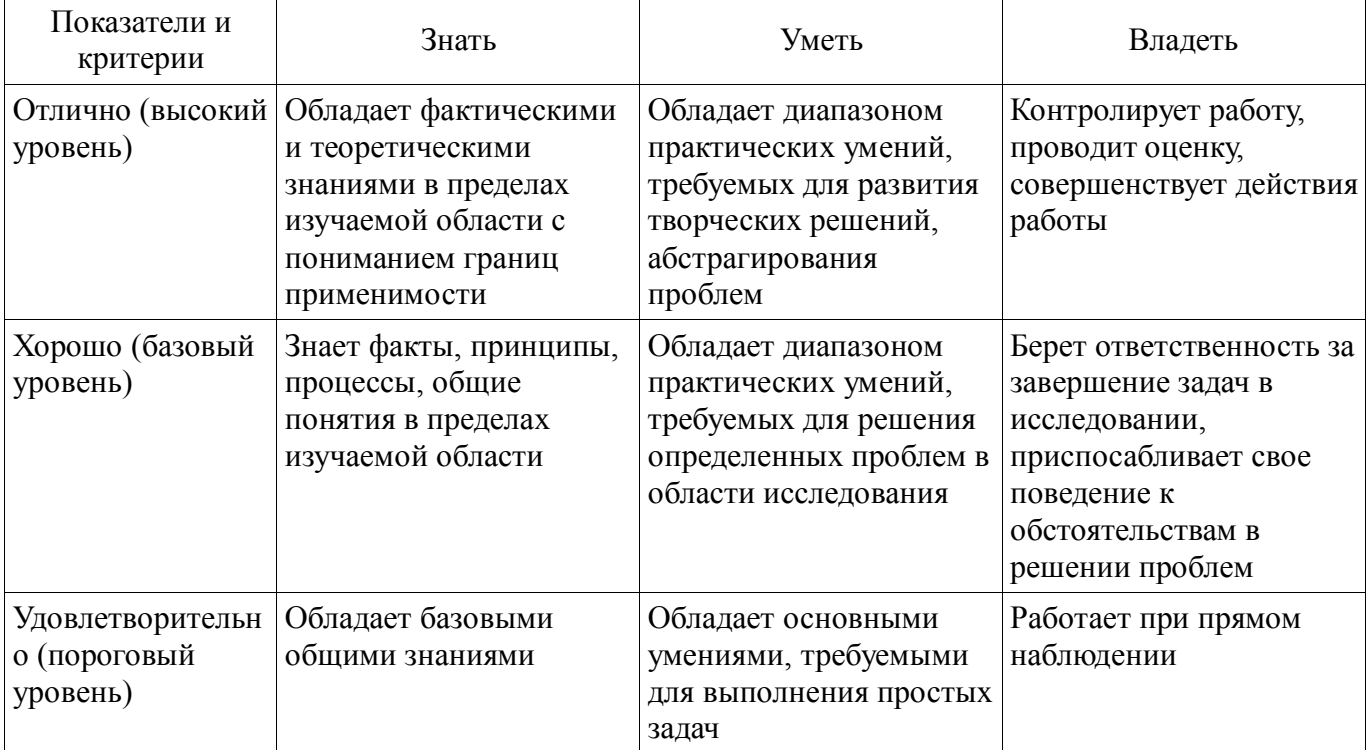

### 2 Реализация компетенций

## 2.1 Компетенция ОК-2

ОК-2: готовностью действовать в нестандартных ситуациях, нести социальную и этическую ответственность за принятые решения.

Для формирования компетенции необходимо осуществить ряд этапов. Этапы формирования

компетенции, применяемые для этого виды занятий и используемые средства оценивания представлены в таблице 3.

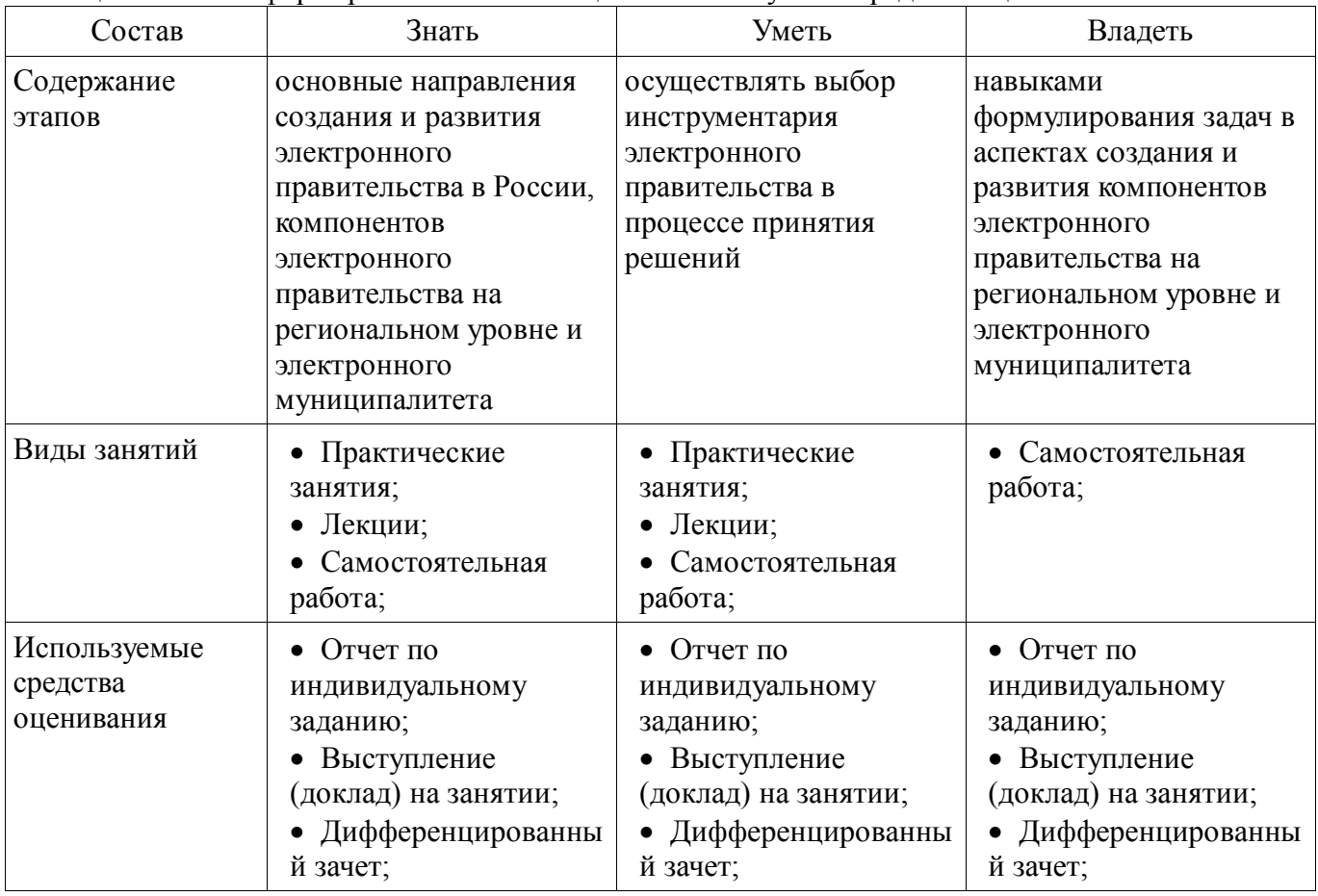

Таблица 3 – Этапы формирования компетенции и используемые средства оценивания

Формулировка показателей и критериев оценивания данной компетенции приведена в таблице 4.

Таблица 4 – Показатели и критерии оценивания компетенции на этапах

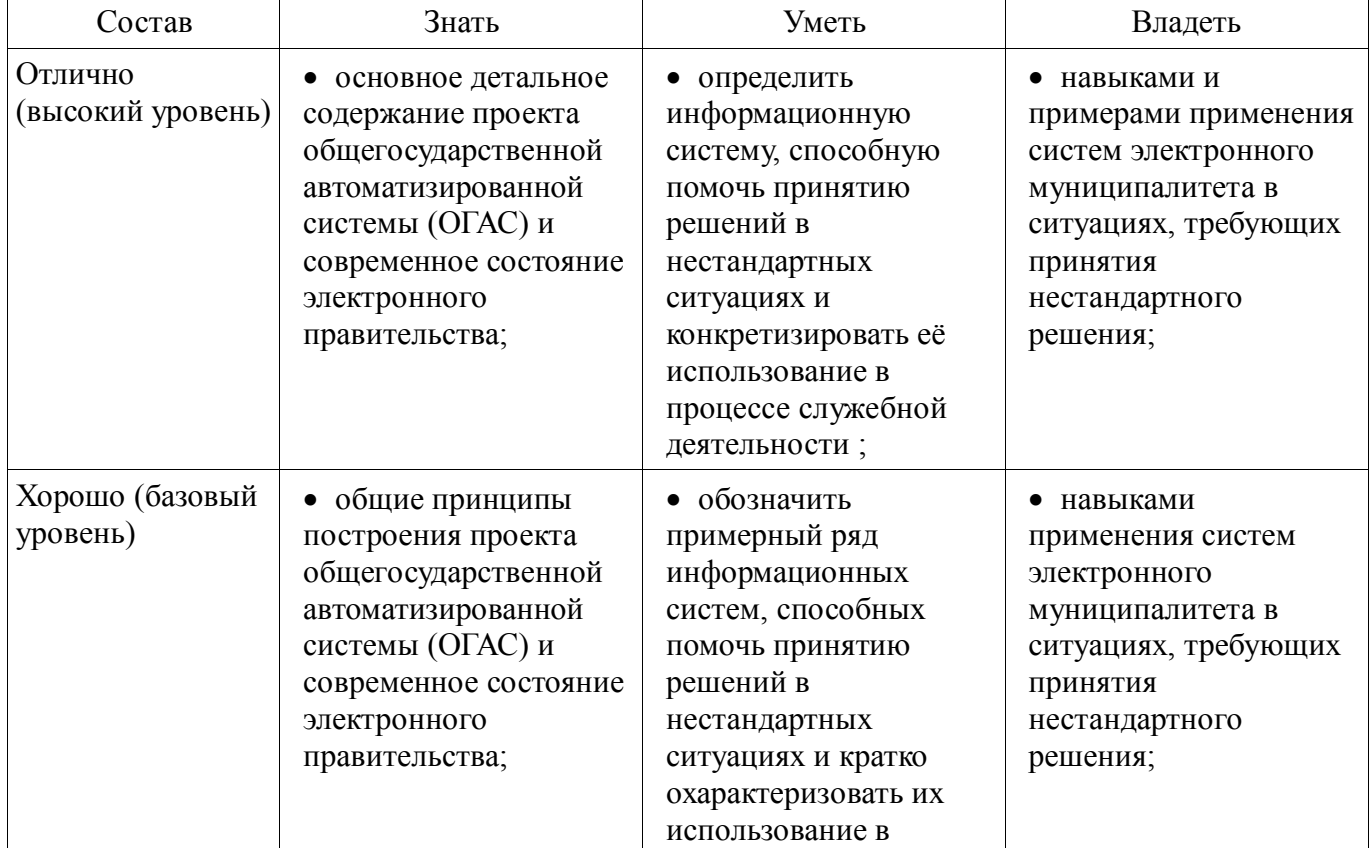

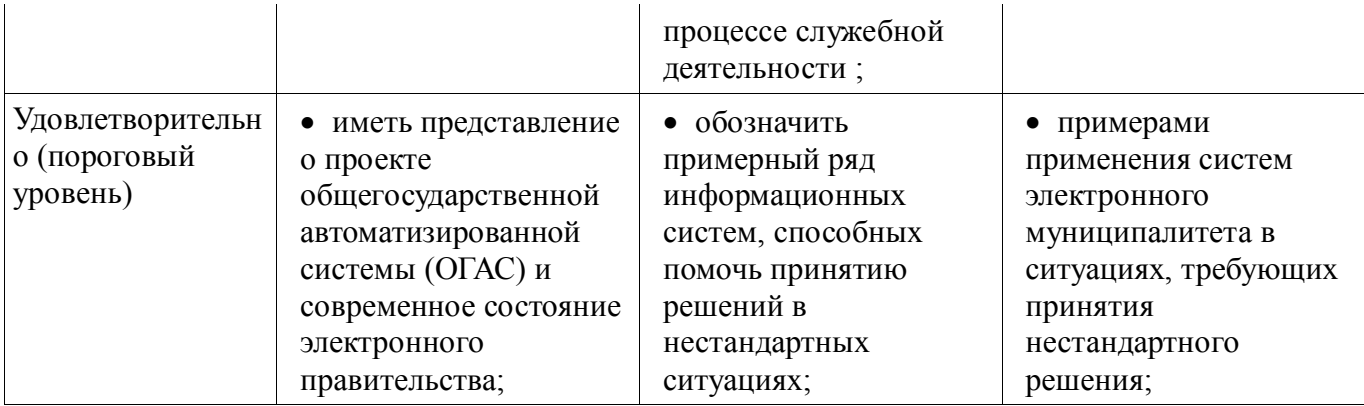

# 2.2 Компетенция ПК-12

ПК-12: способностью использовать информационные технологии для решения различных исследовательских и административных задач.

Для формирования компетенции необходимо осуществить ряд этапов. Этапы формирования компетенции, применяемые для этого виды занятий и используемые средства оценивания представлены в таблице 5.

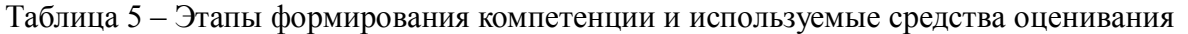

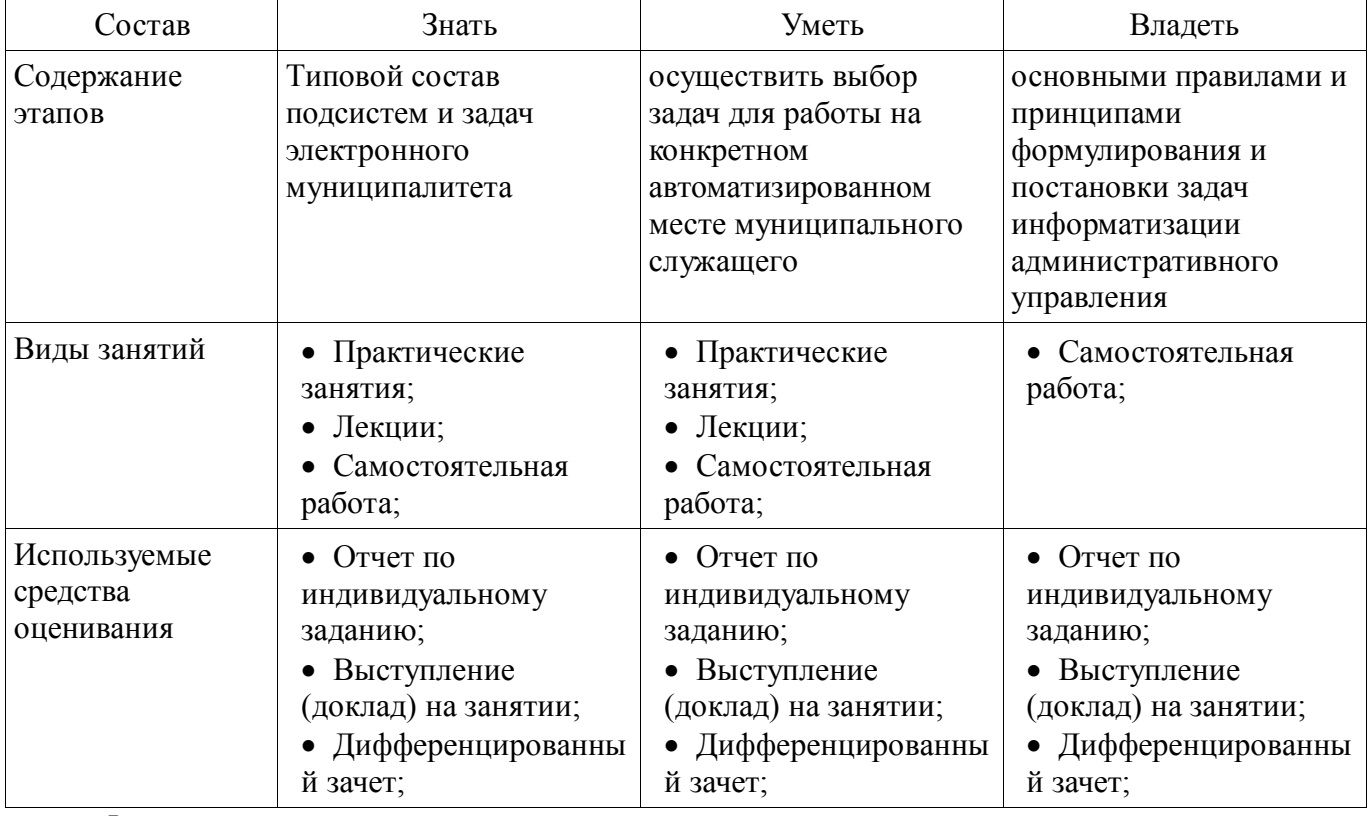

Формулировка показателей и критериев оценивания данной компетенции приведена в таблице 6.

Таблица 6 - Показатели и критерии оценивания компетенции на этапах

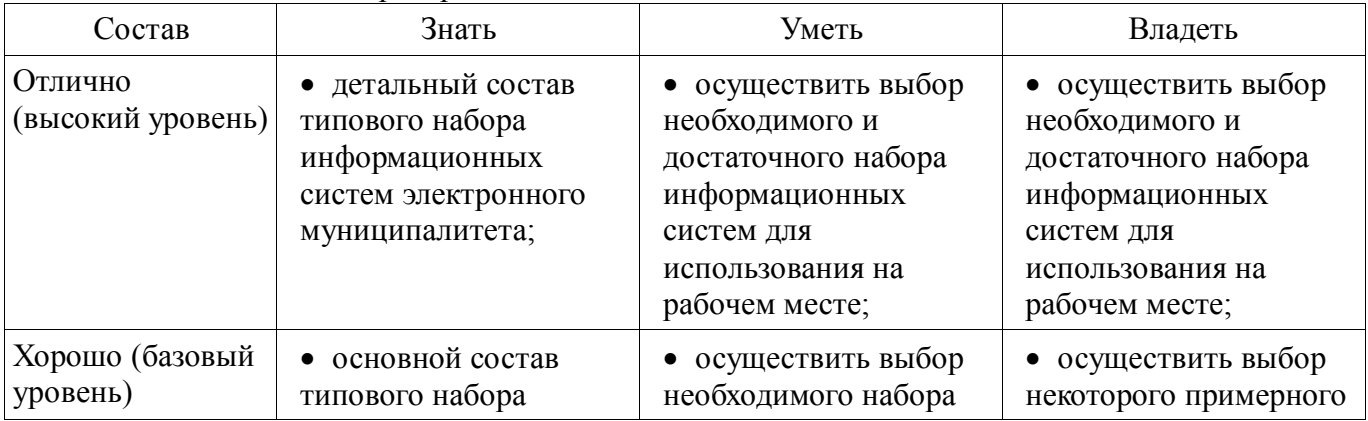

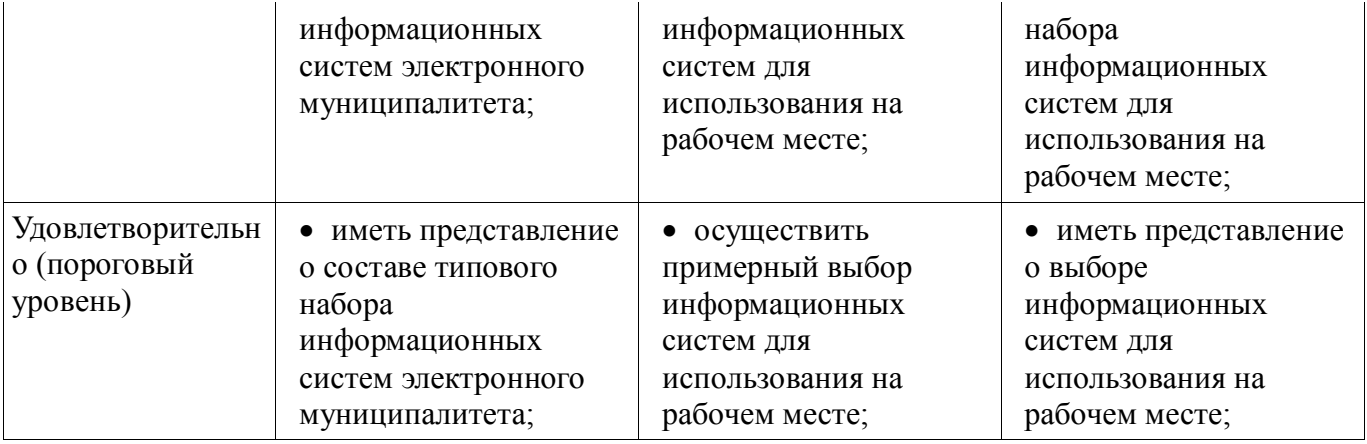

# **2.3 Компетенция ПК-13**

ПК-13: способностью критически оценивать информацию и конструктивно принимать решение на основе анализа и синтеза.

Для формирования компетенции необходимо осуществить ряд этапов. Этапы формирования компетенции, применяемые для этого виды занятий и используемые средства оценивания представлены в таблице 7.

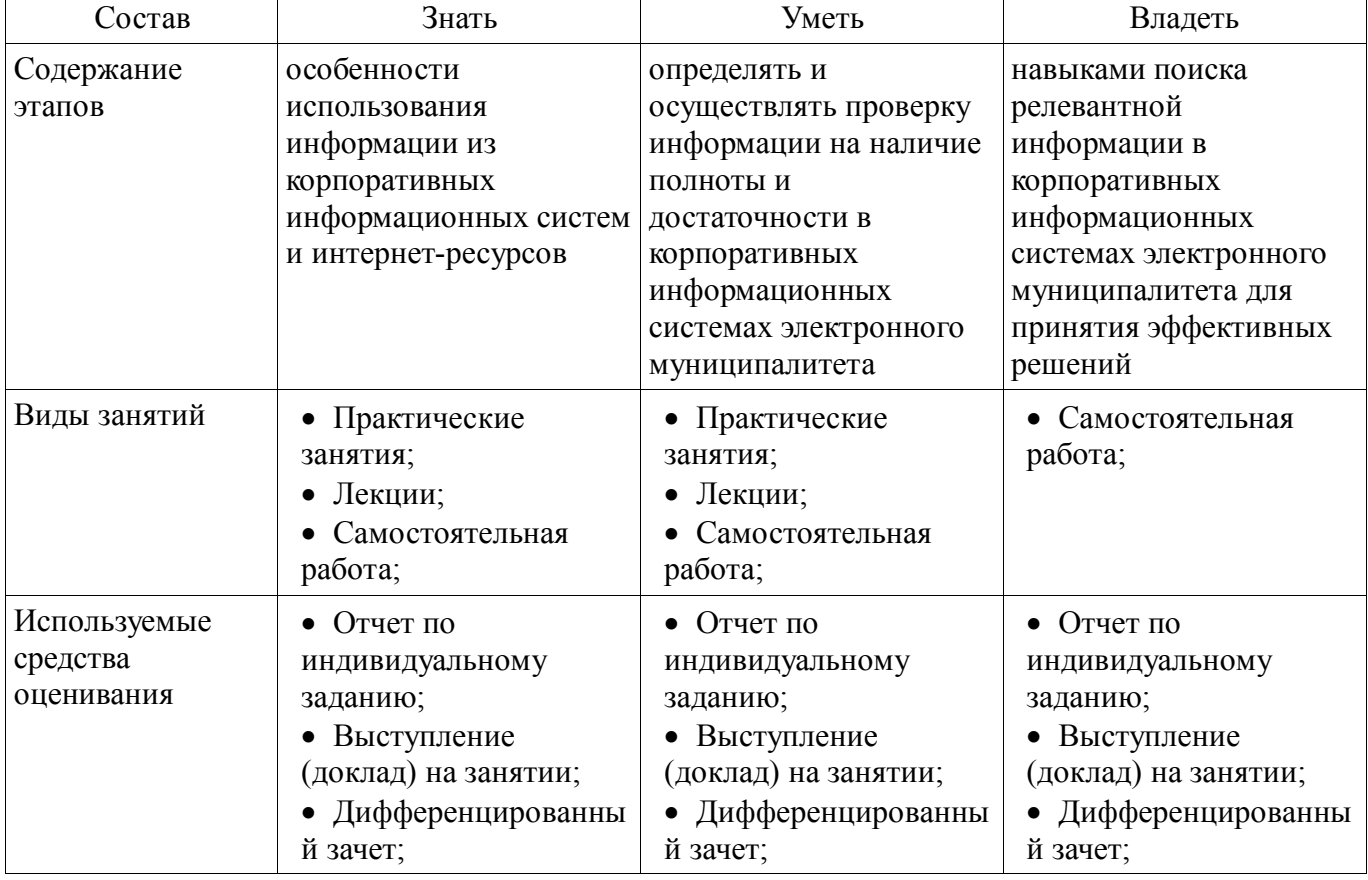

Таблица 7 – Этапы формирования компетенции и используемые средства оценивания

Формулировка показателей и критериев оценивания данной компетенции приведена в таблице 8.

Таблица 8 – Показатели и критерии оценивания компетенции на этапах

| Состав                       | Знать                                                                                                  | Уметь                                                                                            | Владеть                                                                                           |
|------------------------------|----------------------------------------------------------------------------------------------------|--------------------------------------------------------------------------------------------------|---------------------------------------------------------------------------------------------------|
| Отлично<br>(высокий уровень) | • подходы к оценке<br>информации<br>корпоративных<br>информационных<br>систем и интернет-<br>ресурсов; | • определить<br>качественную<br>релевантную<br>информацию для<br>принятия конкретных<br>решений; | • навыками выбора<br>источника качественной<br>релевантной<br>информации для<br>принятия решения; |

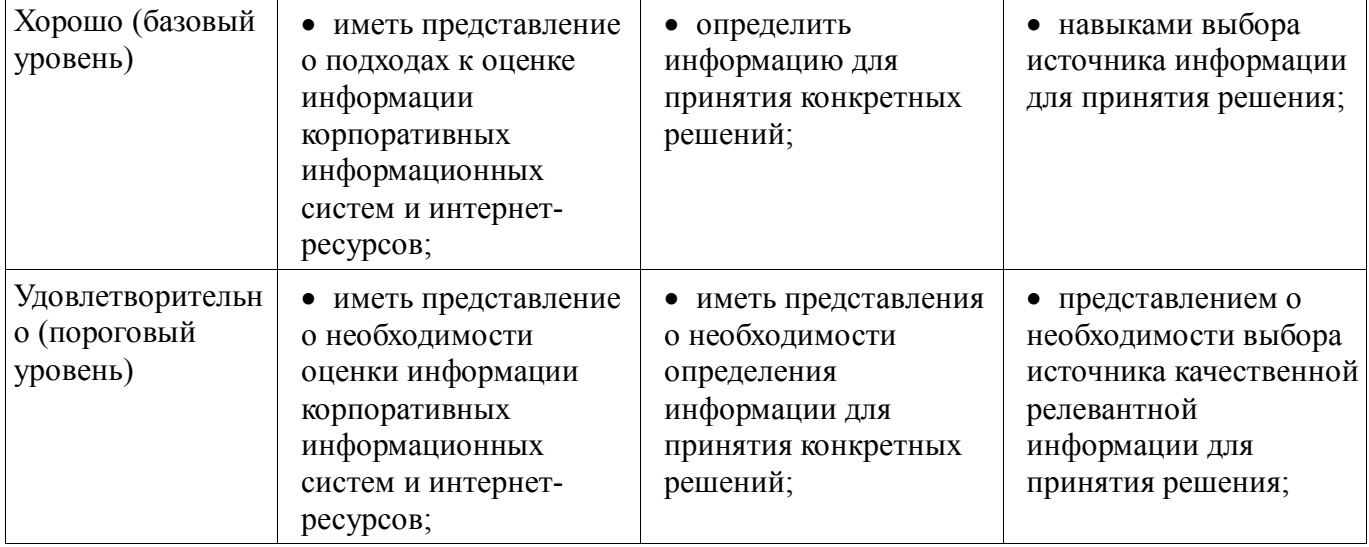

#### **3 Типовые контрольные задания**

Для реализации вышеперечисленных задач обучения используются типовые контрольные задания или иные материалы, необходимые для оценки знаний, умений, навыков и (или) опыта деятельности, характеризующих этапы формирования компетенций в процессе освоения образовательной программы, в следующем составе.

#### **3.1 Темы индивидуальных заданий**

 Анализ и информационного обеспечения типов электронного взаимодействия в муниципалитетах России (по выбору)

#### **3.2 Темы докладов**

 ФЗ № 149- ФЗ от 27.07.2006г. «Об информации, информационных технологиях и защите информации»

– ФЗ № 63-ФЗ от 06.04.2011 г. "Об электронной подписи"

ФЗ № 152- ФЗ от 27.07.2006г. "О персональных данных"

 ФЗ № 8-ФЗ от 09.02.2009г. "Об обеспечении доступа к информации о деятельности госуд. органов и ОМСУ"

– ФЗ №210-фз от 27.07.2010г. «Об организации предоставления государственных и муниципальных ус-луг»

 Обсуждение особенностей выделения типов взаимодействия в электронном правительстве (уровень государственных органов) и электронном муниципалитете (уровень местного самоуправления)

 Выбор и обоснование оснований классификации информационных систем органов местного самоуправления

 Выявление и обсуждение характеристик моделей «Правительство 2.0» и «Электронный муниципалитет 2.0». Общее и отличия

 Предложение и обсуждение механизма формирования «муниципального об-лака». Принцип выбора информационных систем органами местного самоуправления.

 Обсуждение механизма выбора актуальных задач информатизации управления народным хозяйством СССР в проекте ОГАС

 Обсуждение вопросов проявления эмерджентного эффекта при создании под-систем АСУ хозяйством Томской области

 Оценка опыта внедрения АСУ хозяйством города Томска в период создания АСУ Томской области

 Обсуждение влияния автоматизации задач оперативного управления городом на структуру органов городского управления.

#### **3.3 Вопросы дифференцированного зачета**

 Опишите механизм выбора актуальных задач информатизации управления народным хозяйством СССР в проекте ОГАС

- Приведите примеры проявления эмерджентного эффекта при создании подсистем АСУ хозяйством Томской области

- Сформулилуйте основные составляющие опыта внедрения АСУ хозяйством города Томска в период создания АСУ Томской области

- Перечислите сотавляющие влияния автоматизации задач оперативного управления городом на структуру органов городского управления

- Перечислите особенности выделения ТИПОВ взаимодействия  $\overline{B}$ электронном правительстве (уровень государственных органов) и электронном муниципалитете (уровень местного самоуправления)

- Охарактеризуйте механизм выбора и обоснование оснований классификации информационных систем органов местного само-управления.

- Сформулируйте основные характеристики моделей «Правительство  $2.0<sub>2</sub>$  $\mathbf{M}$ «Электронный муниципалитет 2.0». Общее и отличия.

- Обоснуйте механизм формирования «муниципального облака» и принцип выбора информационных систем органами местного самоуправления.

#### 4 Методические материалы

Для обеспечения процесса обучения и решения задач обучения используются следующие материалы:

- методические материалы, определяющие процедуры оценивания знаний, умений, навыков и (или) опыта деятельности, характеризующих этапы фор-мирования компетенций, согласно п. 12 рабочей программы.

#### 4.1. Основная литература

1. Кириенко В.Е. Информатизация муниципального управления: от АСУ горисполкома к электронному муниципалитету (томская модель). - Томск: НТЛ, 2006. - 212 с. (наличие в библиотеке ТУСУР - 1 экз.)

2. Рассолов И.М. Информационное право: учебник для магистров / И. М. Рассолов. - 2-е изд., испр. и доп. - М. : Юрайт. 2013. – 445 с. (наличие в библиотеке ТУСУР - 21 экз.)

#### 4.2. Дополнительная литература

1. Хасаншин И.А. Системы поддержки и принятия решений в управлении региональным электронным правительством. - М.: Горячая линия, 2013. - 104 с. [Электронный ресурс]: ЭБС "ЛАНЬ" [Электронный pecypc]. - https://e.lanbook.com/reader/book/11846/#2

#### 4.3. Обязательные учебно-методические пособия

1. Кириенко В.Е. Электронное правительство: метод. указания к практическим занятиям, по выполнению лабораторных работ и организации самостоятельной работы для студентов, обучаю-щихся по направлению магистратуры «Государственное и муниципальное управление». кафелра 2016.  $\mathbf{R}$ **Электронный** TVCVP. AO<sub>H</sub> pecypcl.  $\mathbf{c}$ http://aoi.tusur.ru/upload/methodical materials/MU EHlektr pravitelstvo 38 04t file 655 9997.pdf

### 4.4. Базы данных, информационно справочные и поисковые системы

1. Microsoft PowerPoint